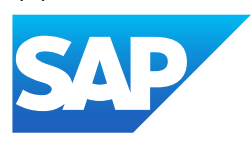

# What's New in SAP Business One 10.0

Generated on: 2024-02-09 20:18:35 GMT+0000

SAP Business One | 10.0

PUBLIC

Original content: [https://help.sap.com/docs/SAP\\_BUSINESS\\_ONE/9b776934ab784fc2a18ef55e23eff817?locale=en-](https://help.sap.com/docs/SAP_BUSINESS_ONE/9b776934ab784fc2a18ef55e23eff817?locale=en-US&state=PRODUCTION&version=10.0)US&state=PRODUCTION&version=10.0

#### Warning

This document has been generated from the SAP Help Portal and is an incomplete version of the official SAP product documentation. The information included in custom documentation may not reflect the arrangement of topics in the SAP Help Portal, and may be missing important aspects and/or correlations to other topics. For this reason, it is not for productive use.

For more information, please visit the <https://help.sap.com/docs/disclaimer>.

## What's New in SP 2402

This chapter briefly describes major functional enhancements and modifications implemented in SAP Business One 10.0 SP 2402.

#### i Note

For the most up-to-date information, see:

- SAP Note [3413880](https://help.sap.com/docs/SAP_BUSINESS_ONE/9b776934ab784fc2a18ef55e23eff817//docs/link-disclaimer?site=https://me.sap.com/notes/3413880?locale=en-US&state=PRODUCTION&version=10.0) . This is a collective, overview SAP Note for SAP Business One 10.0 SP 2402.
- SAP Note [2826255](https://help.sap.com/docs/SAP_BUSINESS_ONE/9b776934ab784fc2a18ef55e23eff817//docs/link-disclaimer?site=https://me.sap.com/notes/2826255?locale=en-US&state=PRODUCTION&version=10.0) . This is a collective, central SAP Note for SAP Business One 10.0.

### Administration

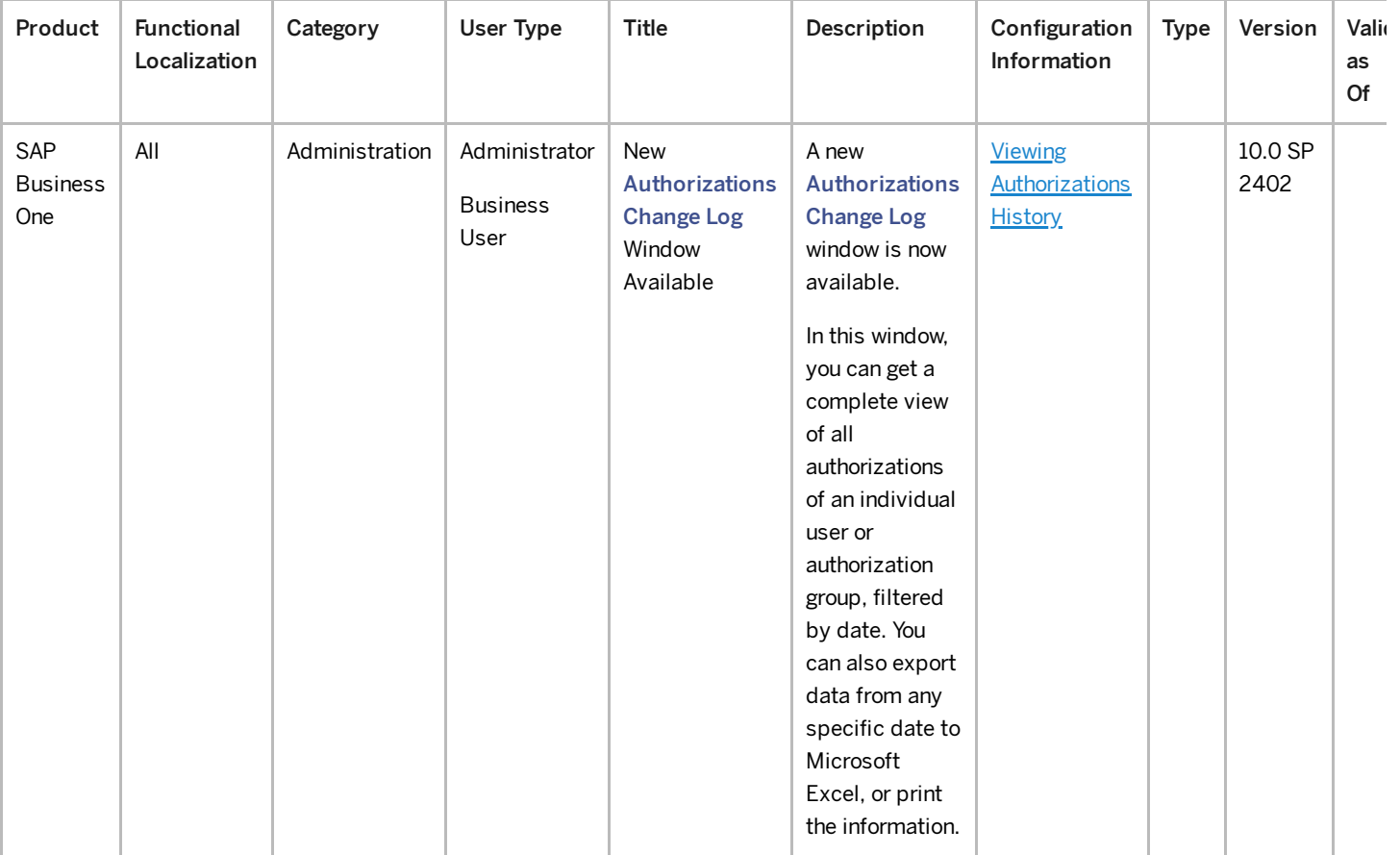

#### 2/9/2024

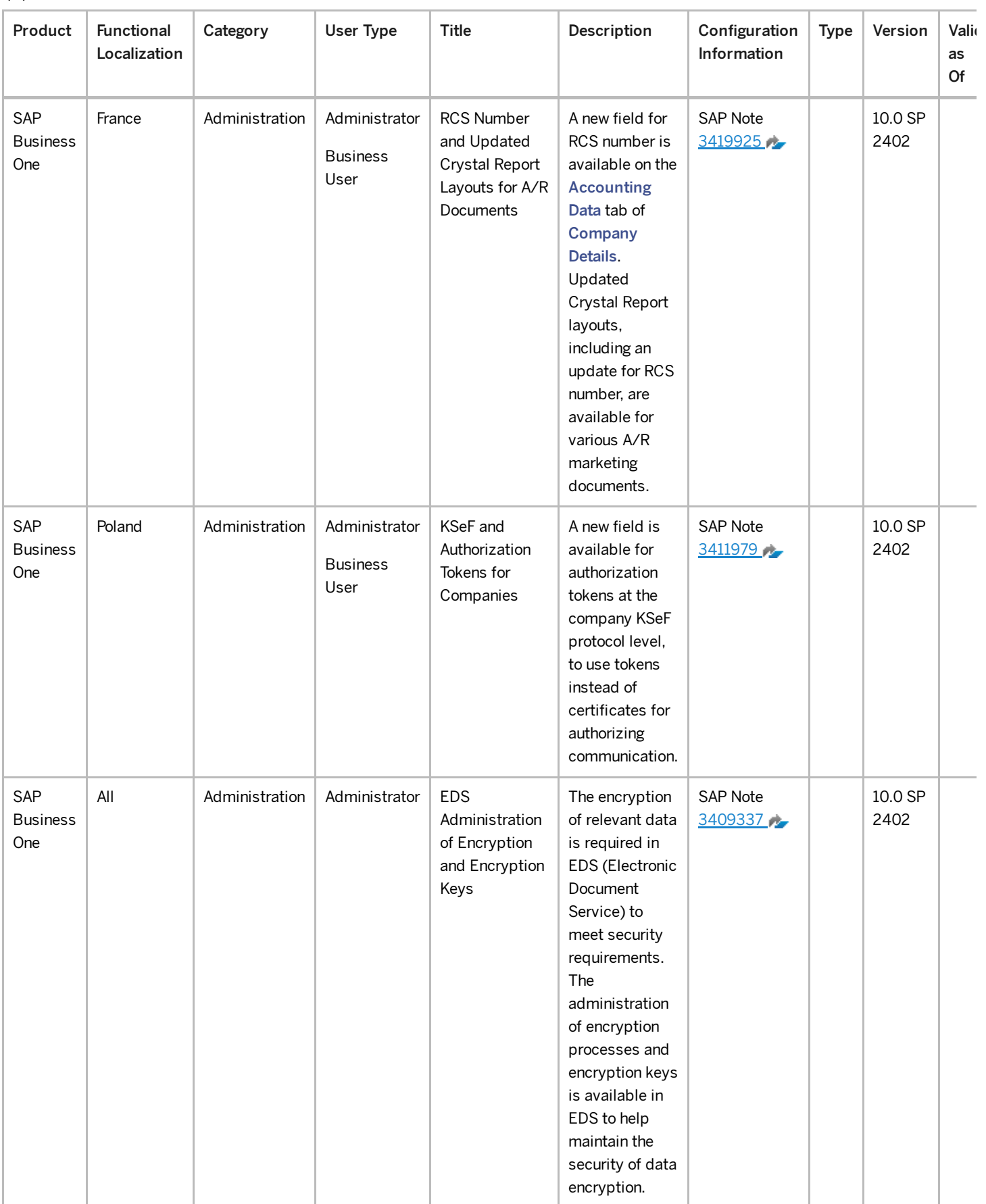

### Financial Management

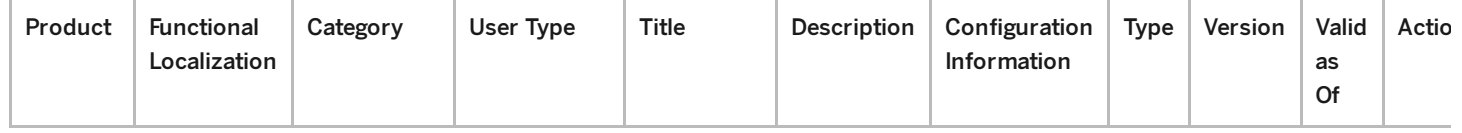

This is custom documentation. For more information, please visit the **SAP Help [Portal](https://help.sap.com/docs/disclaimer)** 3

#### 2/9/2024

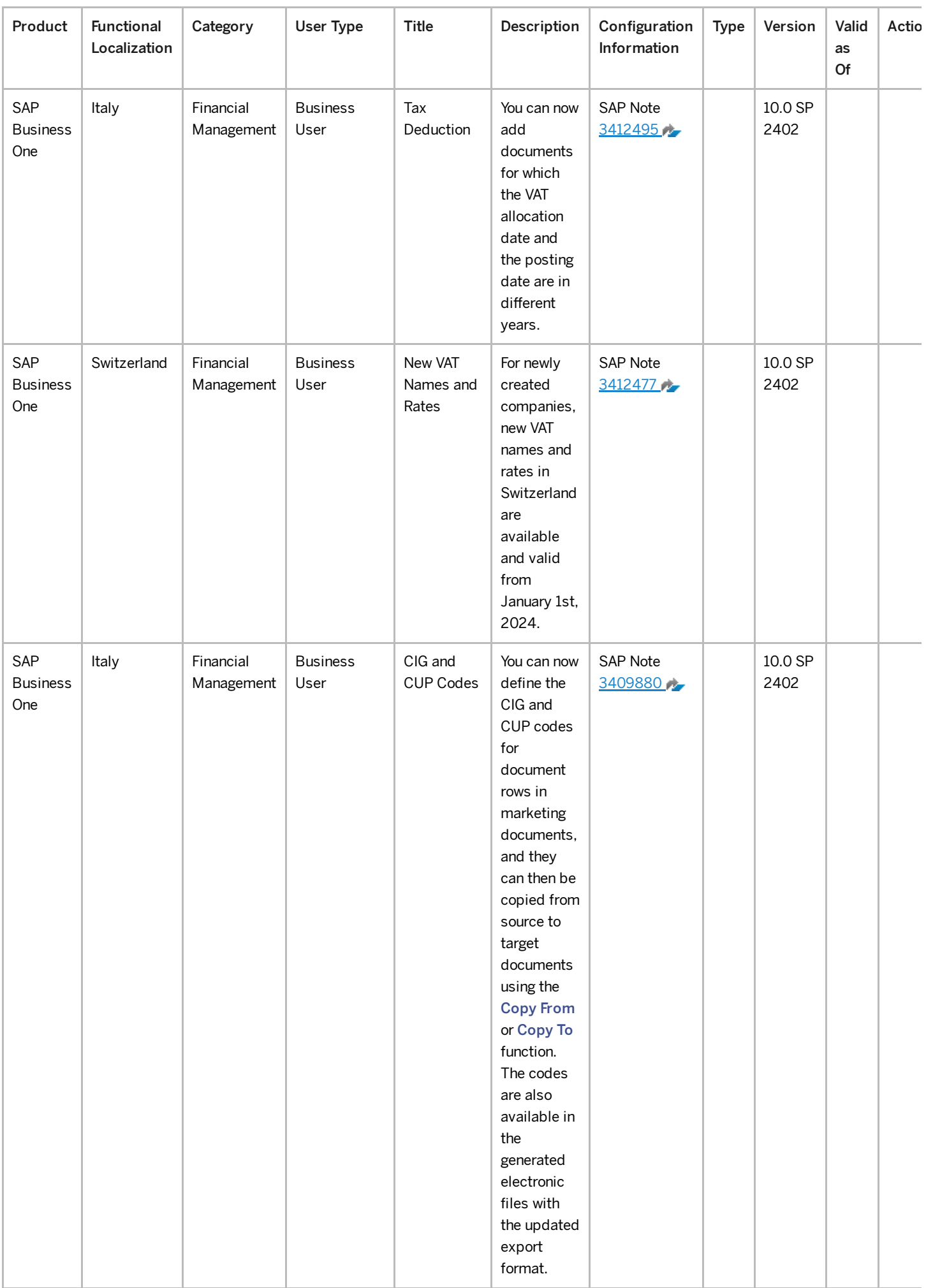

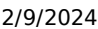

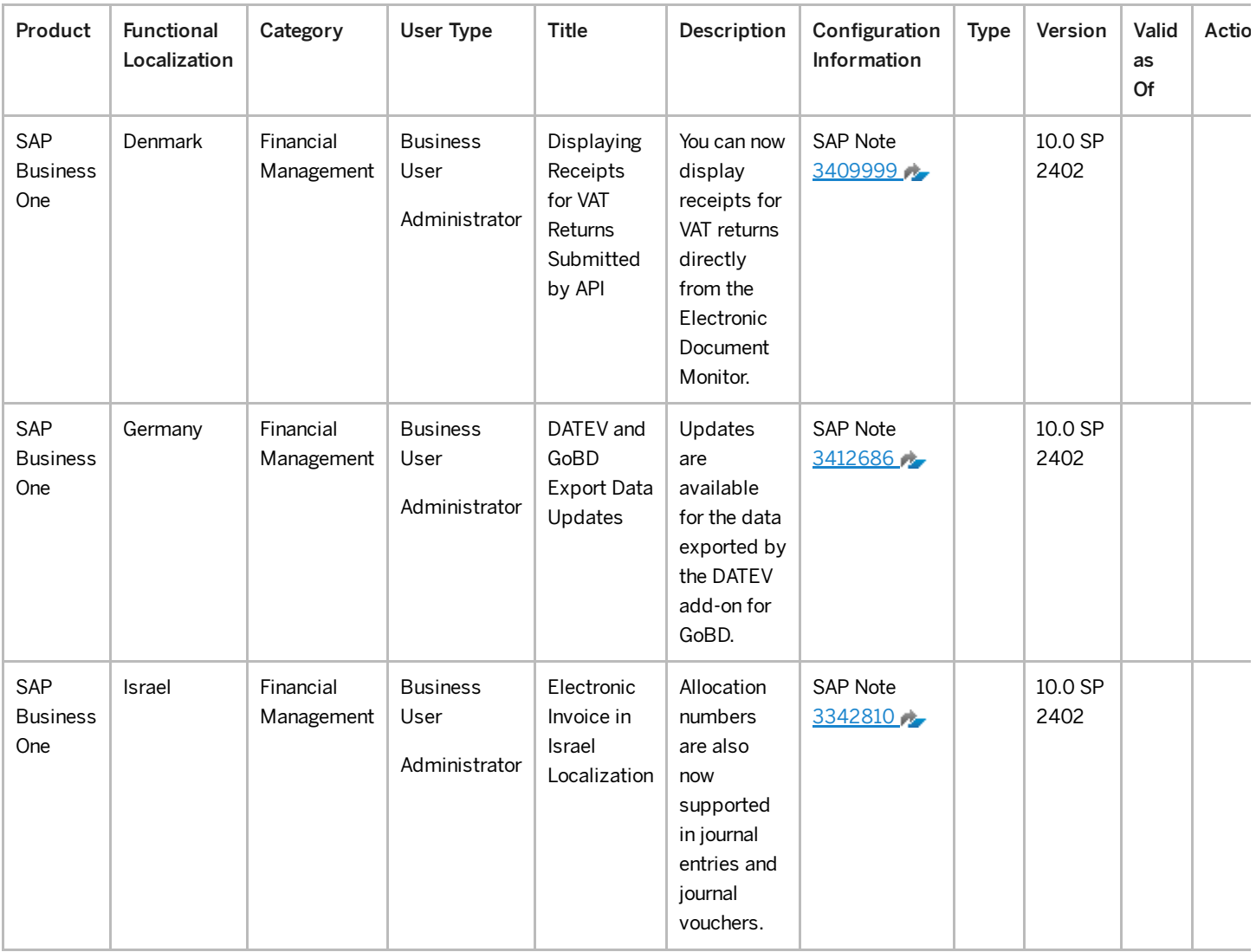

### Sales and Purchasing

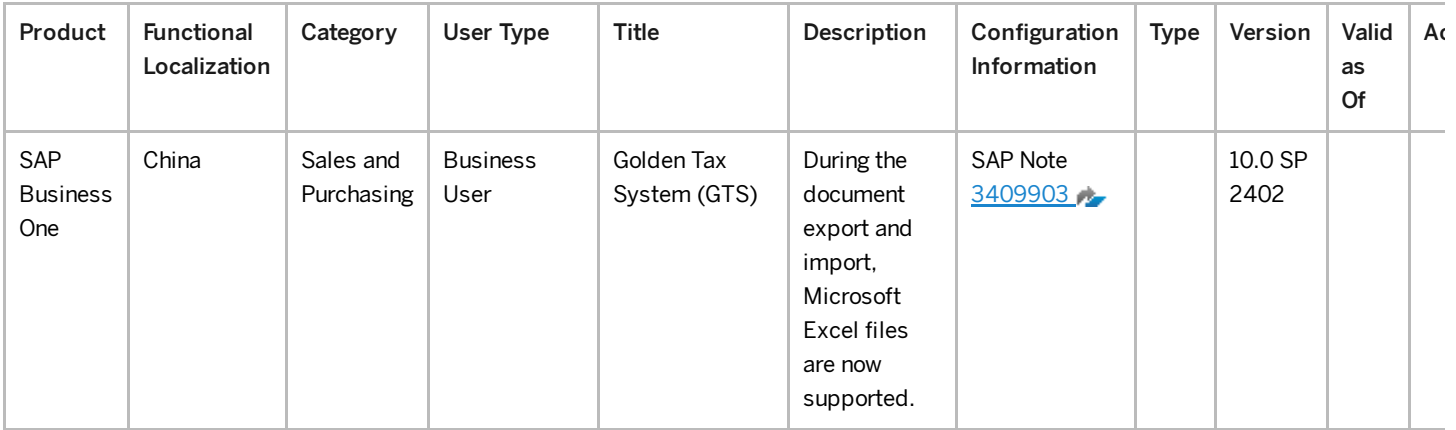

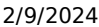

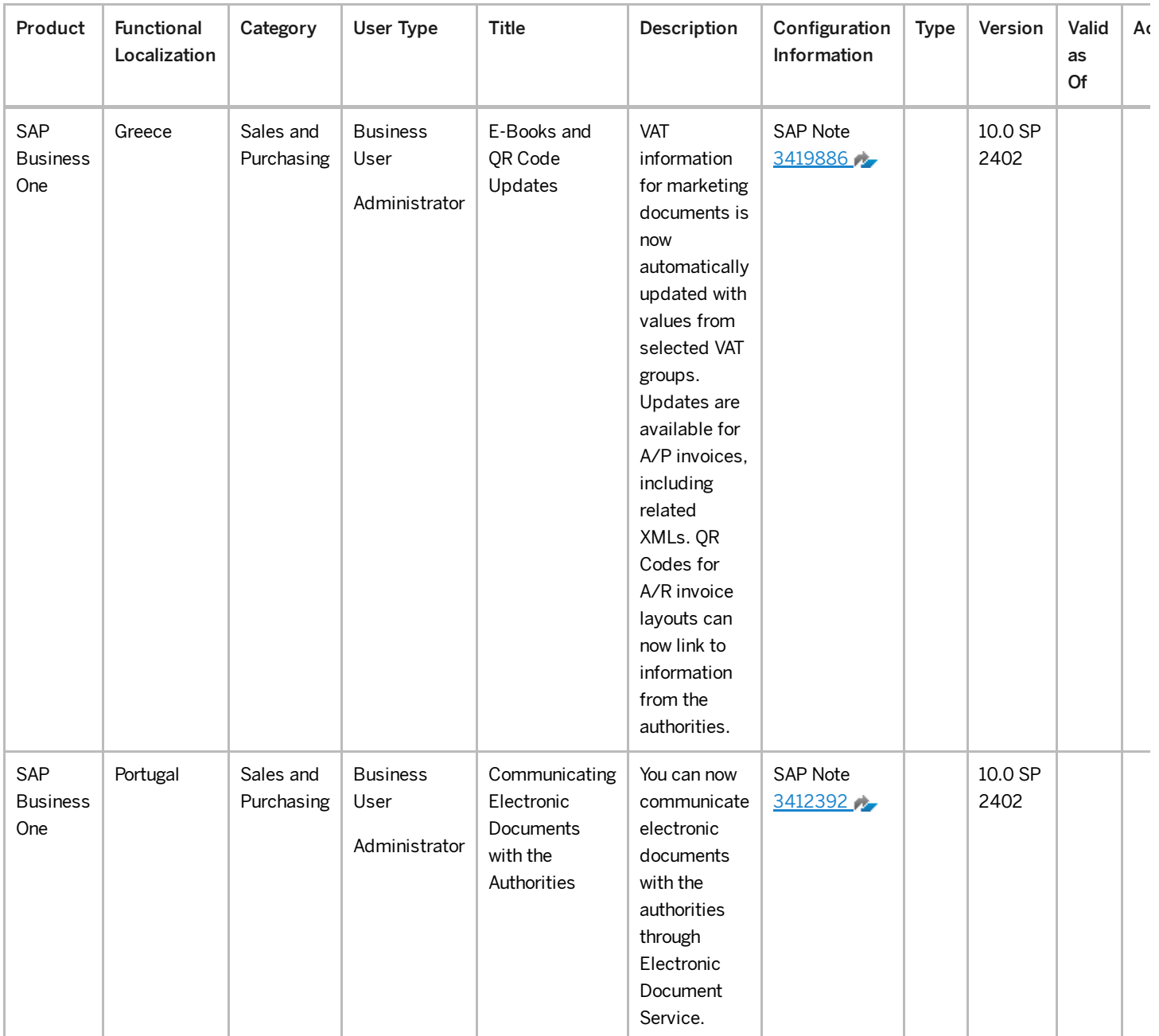